## **Расписание занятий для 4 класса на 26.05.2020**

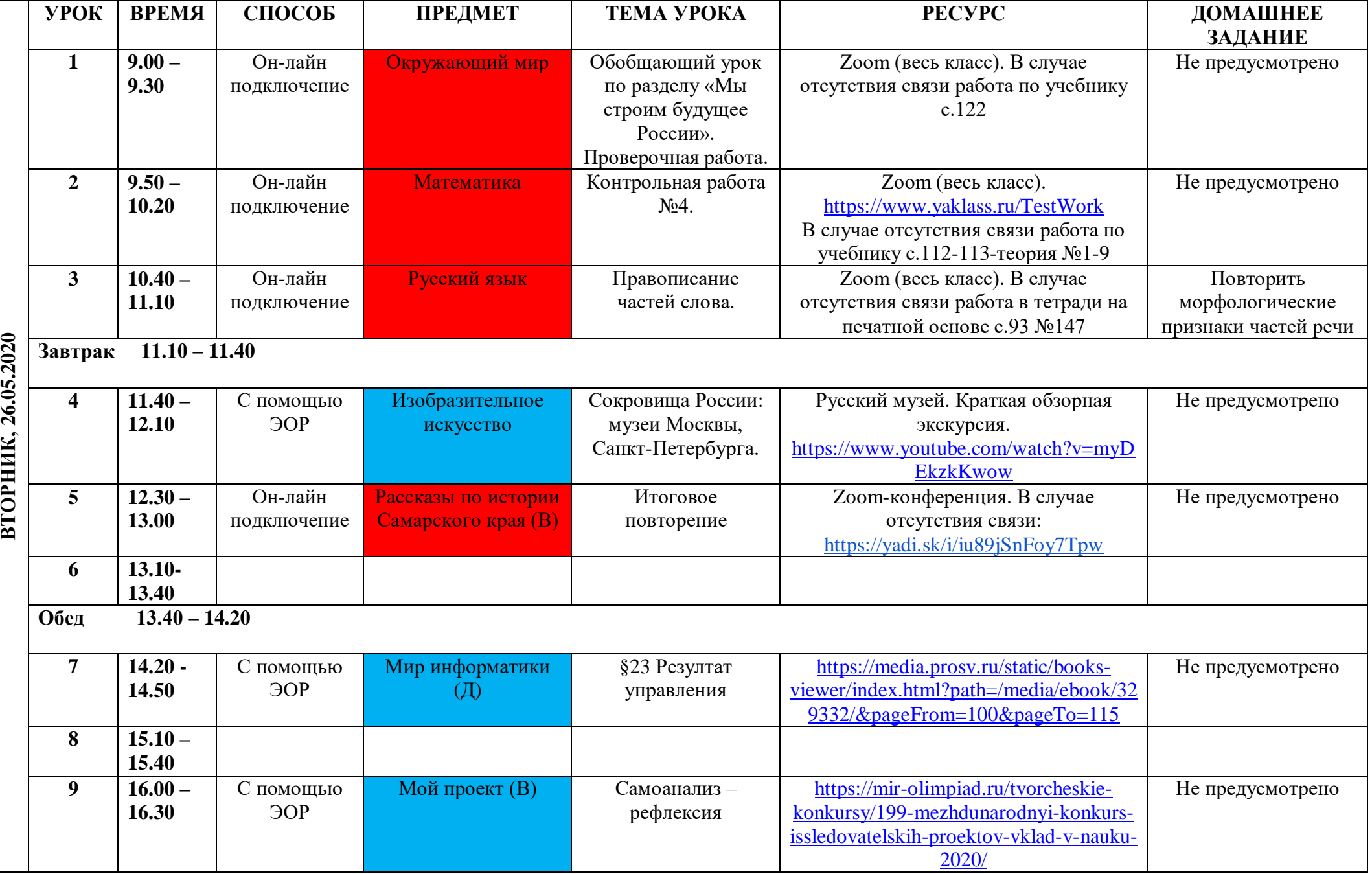

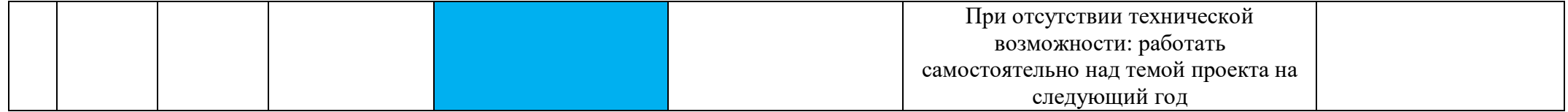